## Package 'simplePHENOTYPES'

May 6, 2020

Date 2020-05-05

Type Package

Version 1.2.4

Title Simulation of Pleiotropic, Linked and Epistatic Phenotypes

Description The number of studies involving correlated traits and the availability of tools to handle this type of data has increased considerably in the last decade. With such a demand, we need tools for testing hypotheses related to single and multi-trait (correlated) phenotypes based on many genetic settings. Thus, we implemented various options for simulation of pleiotropy and Linkage Disequilibrium under additive, dominance and epistatic models. The simulation currently takes a marker data set as an input and then uses it for simulating multiple traits as described in Fernandes and Lipka (2020) <doi:10.1101/2020.01.11.902874>.

License MIT + file LICENSE

Encoding UTF-8

LazyData true

biocViews

**Depends** R  $(>= 3.5.0)$ 

Imports data.table, mvtnorm, lqmm, stats, utils, SNPRelate, gdsfmt

Suggests knitr, rmarkdown

RoxygenNote 7.1.0

VignetteBuilder knitr

URL <https://github.com/samuelbfernandes/simplePHENOTYPES>

BugReports <https://github.com/samuelbfernandes/simplePHENOTYPES/issues>

NeedsCompilation no

Author Samuel Fernandes [aut, cre] (<https://orcid.org/0000-0001-8269-535X>), Alexander Lipka [aut] (<https://orcid.org/0000-0003-1571-8528>)

Maintainer Samuel Fernandes <samuelf@illinois.edu>

Repository CRAN

Date/Publication 2020-05-06 12:50:03 UTC

### <span id="page-1-0"></span>R topics documented:

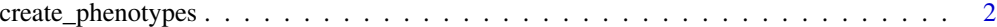

#### **Index** [8](#page-7-0) **8**

create\_phenotypes *Simulation of single/multiple traits under different models and genetic architectures.*

#### Description

Simulation of single/multiple traits under different models and genetic architectures.

#### Usage

```
create_phenotypes(
  geno_obj = NULL,
  geno_file = NULL,
  geno_path = NULL,
  prefix = NULL,
  rep = NULL,ntraits = 1,
  h2 = NULL,model = NULL,architecture = "pleiotropic",
  add_QTN_num = NULL,
  dom_QTN_num = NULL,
  epi_QTN_num = NULL,
  pleio_a = NULL,
  pleio_d = NULL,
  pleio_e = NULL,
  trait_spec_a_QTN_num = NULL,
  trait_spec_d_QTN_num = NULL,
  trait_spec_e_QTN_num = NULL,
  add_effect = NULL,
  big_add_QTN_effect = NULL,
  same_add_dom_QTN = FALSE,
  dom_{eff}ect = NULL,
  degree_of_dom = 1,
  epi_effect = NULL,
  type_of_ld = "indirect",
  ld = 0.5,
  sim_method = "geometric",
  vary_QTN = FALSE,
  cor = NULL,cor_res = NULL,
  QTN_variance = FALSE,
```

```
seed = NULL,
home_dir = NULL,
output_dir = NULL,
export_gt = FALSE,
output_format = "long",
to_r = FALSE,
out_geno = NULL,
remove_QTN = FALSE,
warning_file_saver = TRUE,
constraints = list(maf_above = NULL, maf_below = NULL, hets = NULL),
maf_cutoff = NULL,
nrows = Inf,na_string = "NA",
SNP_effect = "Add",
SNP_impute = "Middle",
quiet = FALSE,verbose = TRUE
```
#### Arguments

 $\mathcal{L}$ 

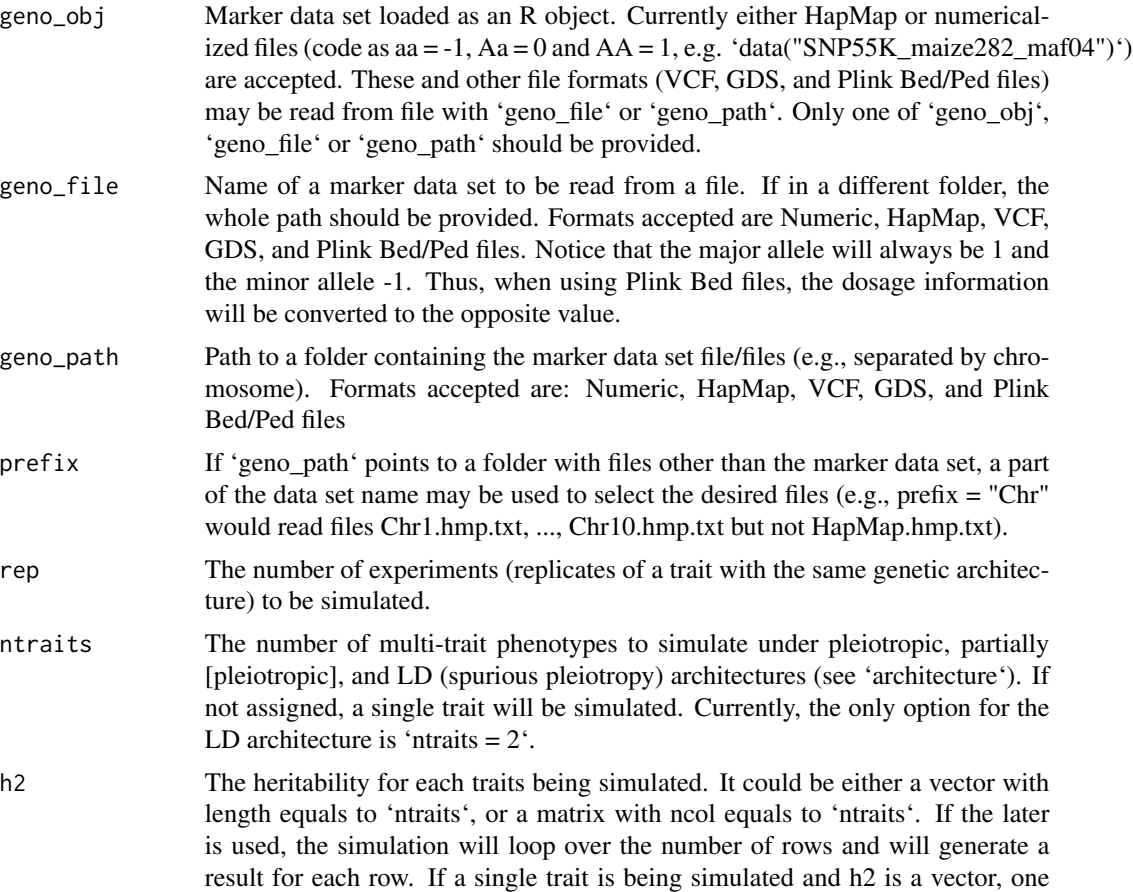

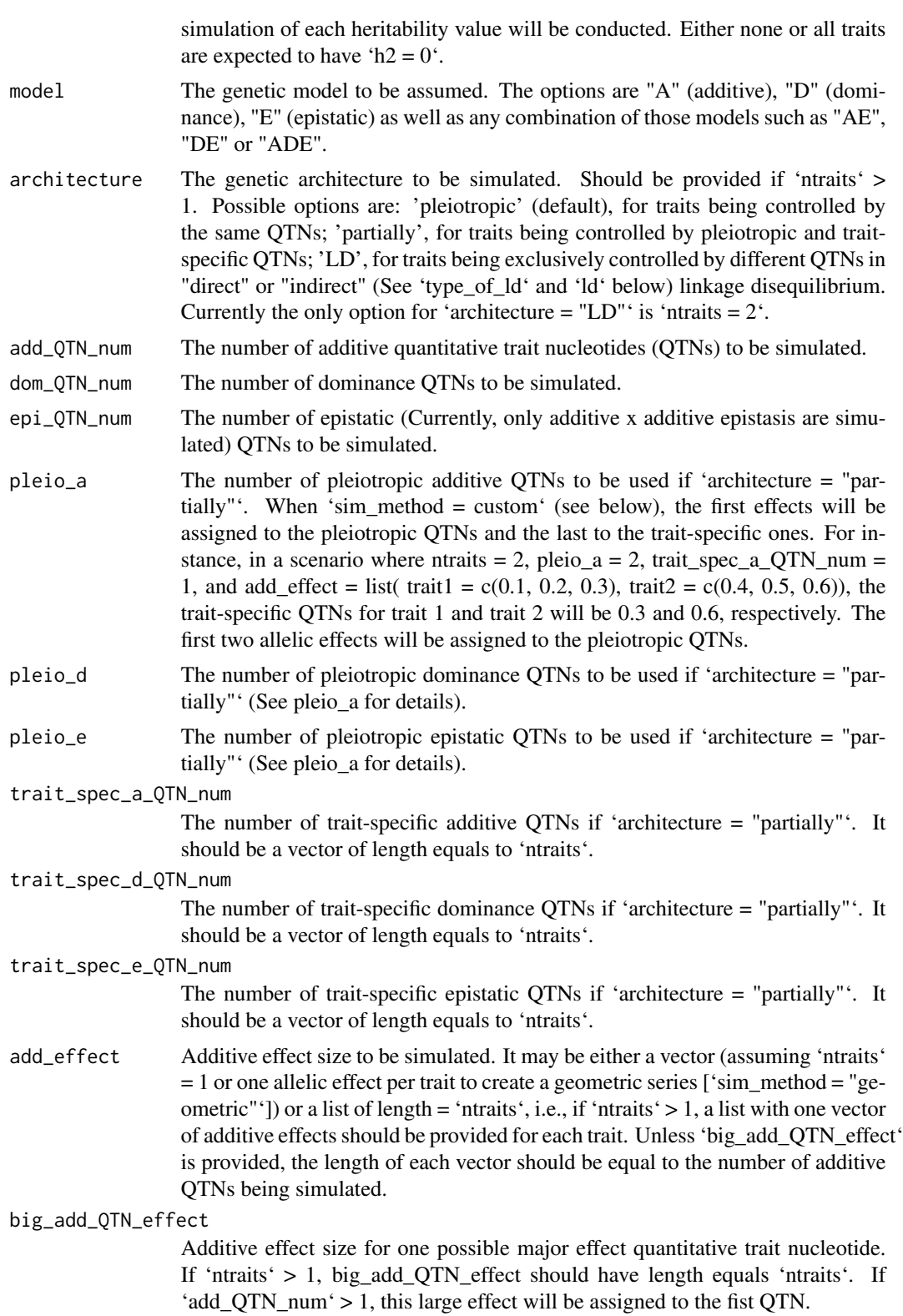

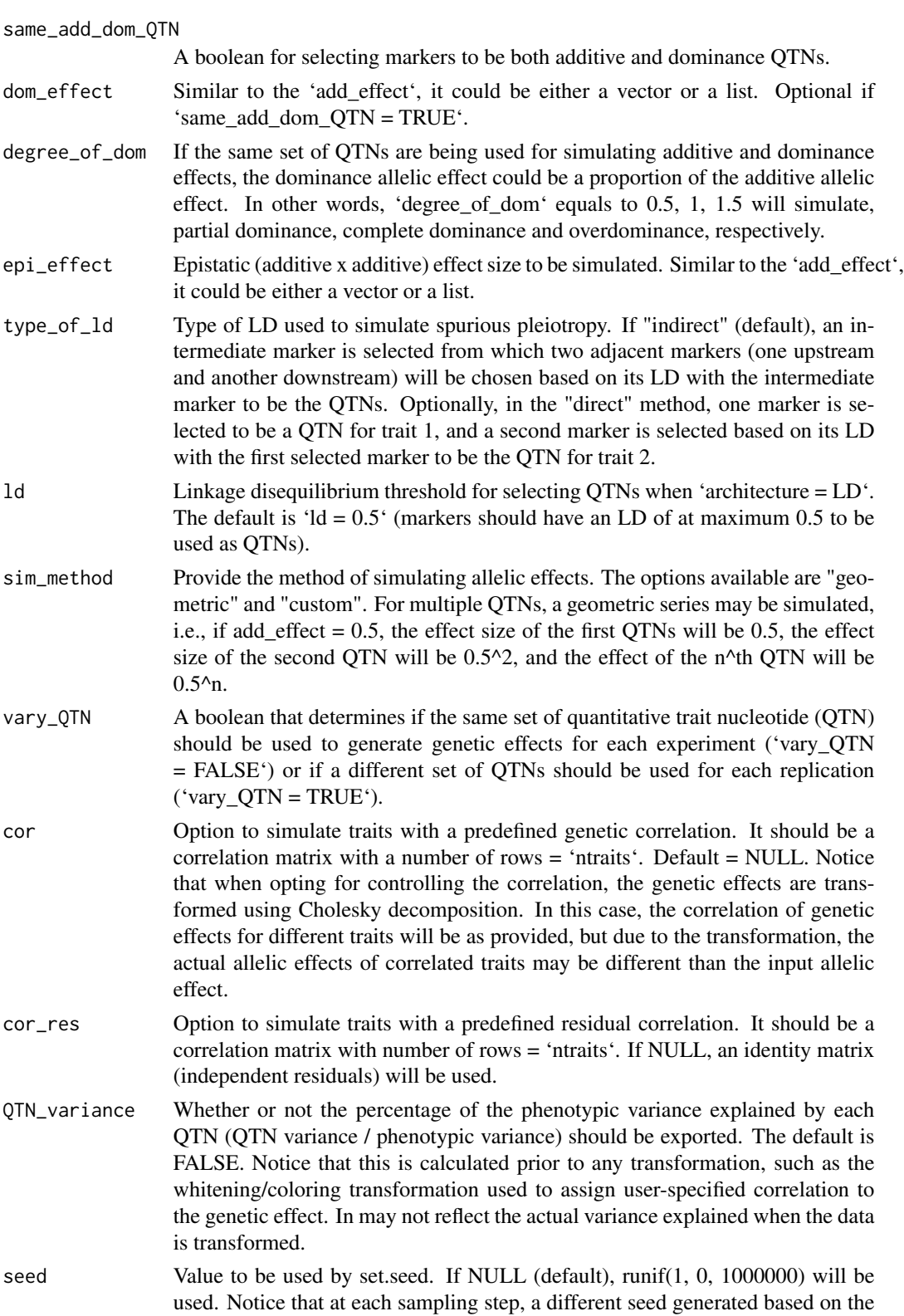

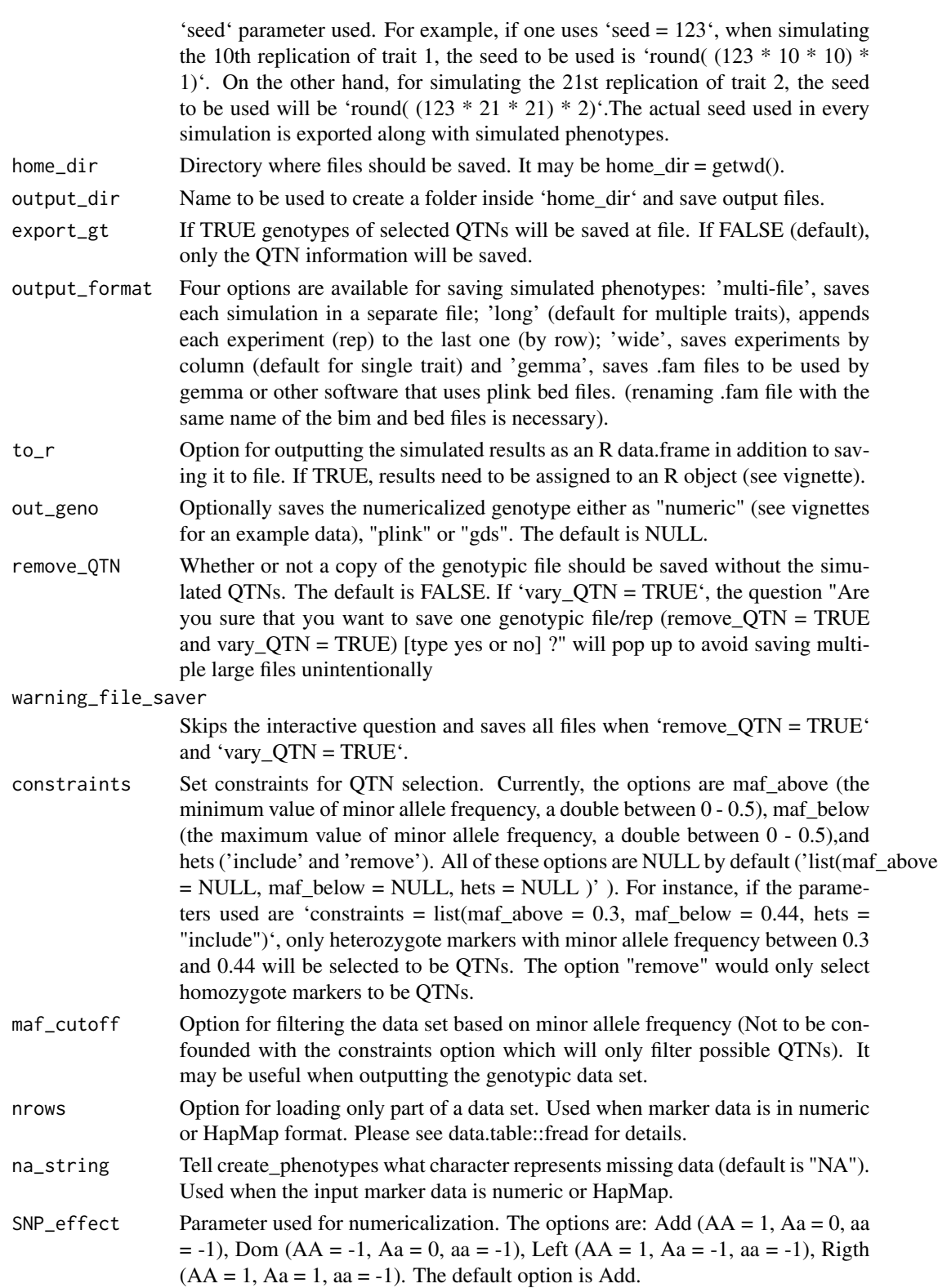

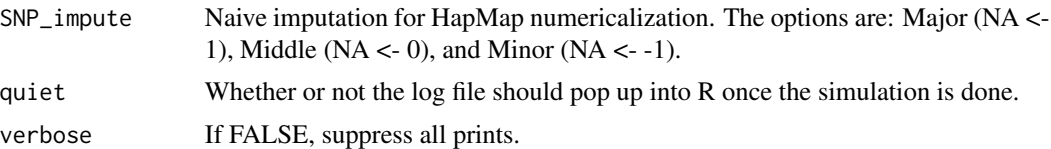

#### Value

Single or multi-trait phenotypes in one of many formats. Numericalized marker data set with or without the selected QTNs. Diagnostic files (log, QTN information, summary of LD between QTNs, proportion of phenotypic variance explained by each QTN).

#### Author(s)

Samuel B Fernandes and Alexander E Lipka Last update: Apr 29, 2020

#### References

Fernandes, S.B and Lipka, A.E (2020). simplePHENOTYPES: SIMulation of Pleiotropic, Linked and Epistatic PHENOTYPES. bioRxiv, doi: [10.1101/2020.01.11.902874](https://doi.org/10.1101/2020.01.11.902874)

#### Examples

```
# Simulate 50 replications of a single phenotype.
## Not run:
pheno <-
  create_phenotypes(
    geno_obj = SNP55K_maize282_maf04,
    add_QTN_num = 3,
    add\_effect = 0.2,big\_add\_QTN\_effect = 0.9,
    rep = 10,
    h2 = 0.7,
    model = "A",to_r = TRUE,home\_dir = tempdir()\lambda## End(Not run)
# For more examples, please run the following:
# vignette("simplePHENOTYPES")
```
# <span id="page-7-0"></span>Index

create\_phenotypes, [2](#page-1-0)